1. Log into MyFVTC and select Academic Progress. Your My Academic Requirements page will display.

| Profile           | Tasks                 | Financial Account  |
|-------------------|-----------------------|--------------------|
| <b>\$</b>         | 1                     | <b>1</b>           |
| Sample-850002228  | 2 Holds               | Payment Due        |
| Financial Aid     | Manage Classes        | Academic Records   |
| \$                |                       |                    |
| Academic Progress | Admissions            | Help and Resources |
|                   |                       |                    |
|                   | No active application |                    |

At the top of page you will see buttons with the following functions:

- Collapse All removes all detail, leaving the view to display only the Dark grey program bar
- Expand All expands all information to view details of all course requirements
  - Courses flagged with a *I* are those which have already been completed
  - Courses flagged with a  $\diamond$  are those which are currently in progress
- View report as a PDF view PDF version of My Academic Requirements

Your program requirements will show you what has been 'satisfied' and 'not satisfied'. If a course is 'not satisfied' – a selection of course options will appear.

2. Click a course link to display the course details.

| 10801136 - English Co              | mposition                     |                       |                    |          |      |
|------------------------------------|-------------------------------|-----------------------|--------------------|----------|------|
| Not Satisfied:                     |                               |                       |                    |          |      |
| <ul> <li>Units: 3.00 re</li> </ul> | quired, 0.00 taken, 3.00 need | ed                    |                    |          |      |
|                                    |                               |                       |                    |          |      |
| The following courses n            | nav be used to satisfy thi    | is reauire            | ment:              |          |      |
|                                    |                               |                       |                    |          |      |
|                                    |                               | nalize   Vie          | -                  | 1-2 of 2 | Last |
| Course                             |                               | · · ·                 | -                  |          | Last |
| Course<br>COMMUNIC10801136         | Perso                         | nalize   Vie<br>Units | ew All 🔽 🛛 First 🕚 |          |      |

3. Click the View Class Sections button to display the course schedule.

| COMMUNIC 10801136 - English Compositio                                                                                                    | n 1                                                                                                    |                     |
|----------------------------------------------------------------------------------------------------|----------------------------------------------------------------------------------------------------|---------------------|
| Course Detail                                                                                                    |                                                                                                    |                     |
| Career                                                                                                    | Post Secondary                                                                                                    | View Class Sections |
| Units                                                                                                    | 3.00                                                                                                    | ,,                  |
| Grading Basis                                                                                                    | Graded                                                                                                    |                     |
| Course Components                                                                                                    | A-Classroom Required<br>Lecture/Demo/Disc                                                                                 |                     |
| Academic Group                                                                                                    | Academic                                                                                                    |                     |
| Academic Organization                                                                                                    | Communication Skills                                                                                                    |                     |
| Enrollment Information                                                                                                    |                                                                                                    |                     |
| Typically Offered                                                                                                    | in Summer/Fall/Spring                                                                                                    |                     |
| Enrollment Requirement                                                                                                    | Sentence >= 83 OR ACT (Read/Eng<br>>= 18 OR Program Prep OR not                                                           | lish)               |
| Course Attribute                                                                                                    | <ul> <li>PLA Experience Available</li> </ul>                                                                              |                     |
| Description                                                                                                    |                                                                                                    |                     |
| Designed for learners to develop knowle<br>process. Planning, organizing, writing, er<br>variety of activities. Students will analyze<br>research and format documents using st<br>critical reading skills through analysis of | diting and revising are applied through<br>audience and purpose, use elements<br>andard guidelines. Individuals will deve | a<br>of             |

4. Scroll down and click the drop-down arrow to choose a **Term**, then click **Show Sections** to see what classes are being offered for the selected term.

| Term            | s Offered 2017 Fall                                         | Show Sections                |
|-----------------|-------------------------------------------------------------|------------------------------|
| vly Class Schee | dule Show All                                               | Shopping Cart                |
| COMPUTER        | MoTuWeTh 2:38PM - 3:30PM<br>Oshkosh North High School LOBBY | Your shopping cart is empty. |

5. Choose a class that will fit into your schedule and click Select.

|                  |                   |           |        |        |                |           |    | Oper             | n         | Closed   | 🛆 Wait Lis |
|------------------|-------------------|-----------|--------|--------|----------------|-----------|----|------------------|-----------|----------|------------|
| 108011           | 36-Eng            | ish Compo | ositio | n sect | ions for       | 2017 Fall |    |                  |           | 1-6 of 6 | 3          |
| Class            | ss Session Status |           |        |        |                |           |    |                  |           |          |            |
| 108011<br>(30155 |                   |           |        | 1      |                | •         |    | Se               | elect     | -        |            |
|                  | Days              | Start     | End    |        | Locati         | on/Room   | In | struction Mode   | Dates     |          |            |
|                  | Мо                | 8:30AM    | 6:00   | PM     | Applet<br>G218 | on Campus | In | Person Classroom | 01/22/201 |          |            |

6. Click the **search result** for the class you previously selected.

| ew Search Results                                                                       |   |
|-----------------------------------------------------------------------------------------|---|
| Course with keyword: 30155                                                              |   |
|                                                                                         |   |
|                                                                                         |   |
|                                                                                         | 1 |
| COMMUNIC 10801136                                                                       | 1 |
| COMMUNIC 10801136<br>English Composition 1<br>1 Option Available for Class Number 30155 |   |

7. Click on the class or the arrow on the right to select the class.

| COMMUN       | NIC 108011    | 36      |                           |                         |                             |                      |                 |                     |          |
|--------------|---------------|---------|---------------------------|-------------------------|-----------------------------|----------------------|-----------------|---------------------|----------|
| English Co   | mposition 1   |         |                           |                         |                             |                      |                 |                     |          |
| \star Add to | favorite cour | ses     |                           |                         |                             |                      |                 |                     |          |
| Course       | e Informati   | on      |                           |                         |                             |                      |                 |                     |          |
|              | Selection     |         |                           |                         |                             |                      |                 |                     |          |
| Select a cla | ass option 🕧  |         |                           |                         |                             |                      |                 | Selected Filters    | 1 option |
| Option       | Status        | Session | Class                     | Meeting Dates           | Days and Times              | Room                 | Instructor      | Seats               |          |
| 1            | Open          | Regular | 30155 In Person Classroom | 01/22/2018 - 05/14/2018 | Monday<br>8:30AM to 11:20AM | G218 Appleton Campus | To be announced | Open Seats 20 of 20 | >        |
|              |               |         |                           |                         |                             |                      |                 |                     |          |

8. Review your class section. Click Next if the you would like to add the class to your shopping cart.

| × Exit                                                                   | Class Search / Add to Cart                                                                                                 |         |                         |                          |                     |  |  |  |
|--------------------------------------------------------------------------|----------------------------------------------------------------------------------------------------|---------|-------------------------|--------------------------|---------------------|--|--|--|
| 2018 Spring / Winterim<br>Post Secondary<br>Fox Valley Technical College |                                                                                                    |         |                         |                          |                     |  |  |  |
| Review Class Selection     Visited     Review and Submit     Not Started | Step 1 of 2: Review Class Selection<br>You have selected<br>COMMUNIC 10001138 English Composition 1<br>Option Status: Open |         |                         |                          |                     |  |  |  |
|                                                                          | Class                                                                                                    | Session | Meeting Dates           | Days and Times           | Seats               |  |  |  |
|                                                                          | A-Classroom Lecture/Demo/Disc 30155                                                                                        | Regular | 01/22/2018 - 05/14/2018 | Monday 8:30AM to 11:20AM | Open Seats 20 of 20 |  |  |  |

9. Click Add to Cart, then Yes if you are sure you would like to add the class to your shopping cart.

| Step 2 of 2: Review and Submit<br>You have selected to add to your shopping cart<br>COMMUNIC 10801136 English Composition 1 |         |                         |                          | Add to              | o Cart |
|----------------------------------------------------------------------------------------------------|---------|-------------------------|--------------------------|---------------------|--------|
| Class                                                                                                    | Session | Meeting Dates           | Days and Times           | Seats               |        |
| A-Classroom Lecture/Demo/Disc 30155                                                                                         | Regular | 01/22/2018 - 05/14/2018 | Monday 8:30AM to 11:20AM | Open Seats 20 of 20 |        |

10. The shopping cart does not mean you are done registering. **Select Go to Shopping Cart to complete enrollment** button to go to your shopping cart to finish the registration process. You can also click **Return to Keyword Search Page** to add more classes to your shopping cart.

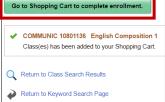